## SURCLASSEMENT DE VOTRE BILLET

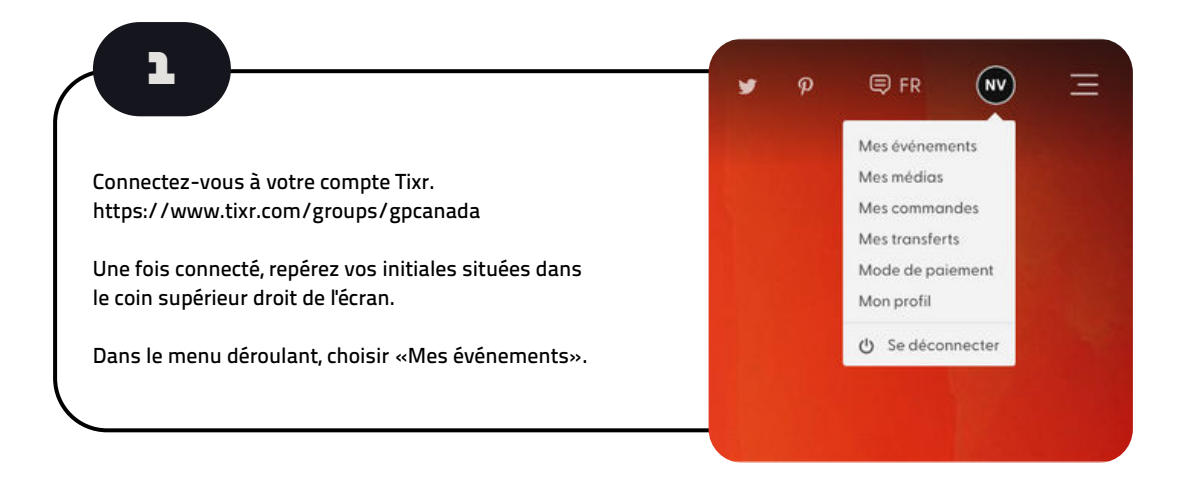

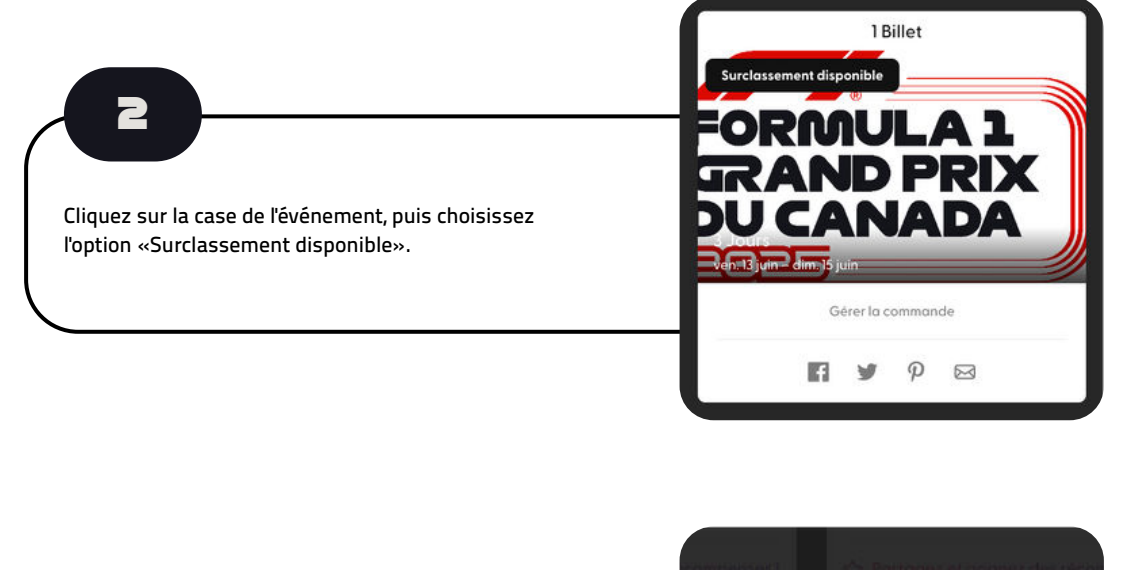

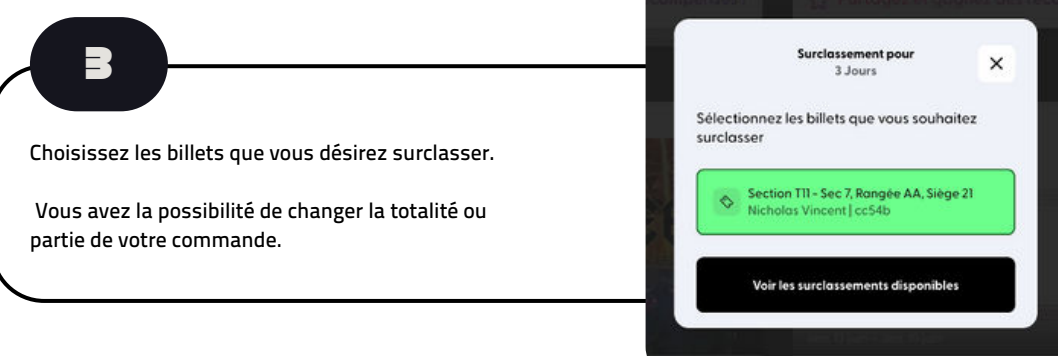

## SURCLASSEMENT DE VOTRE BILLET

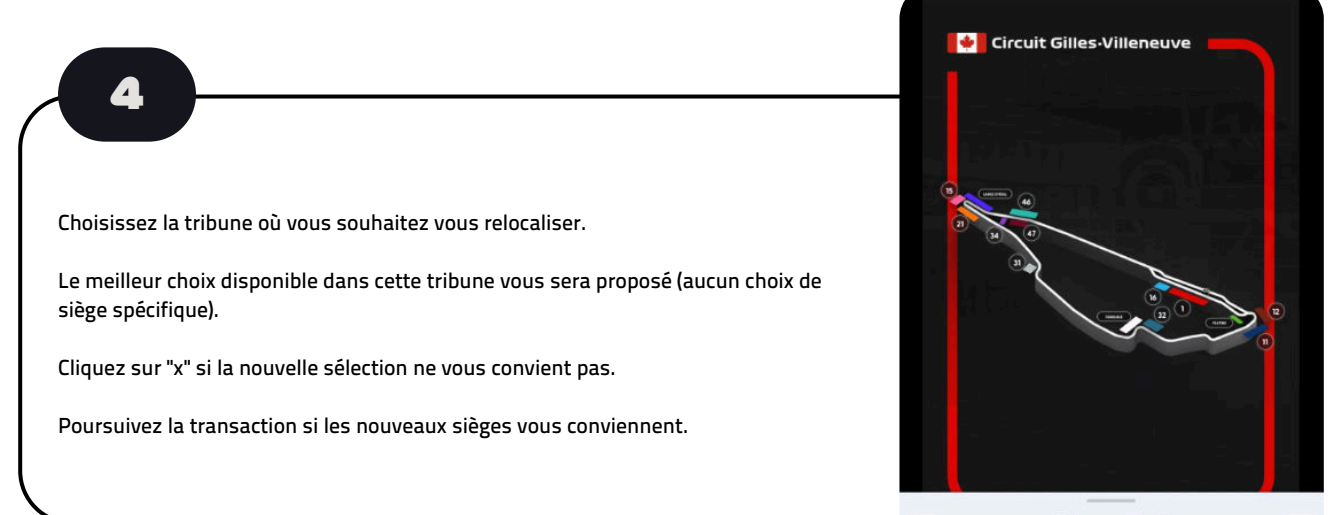

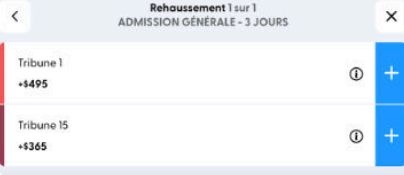

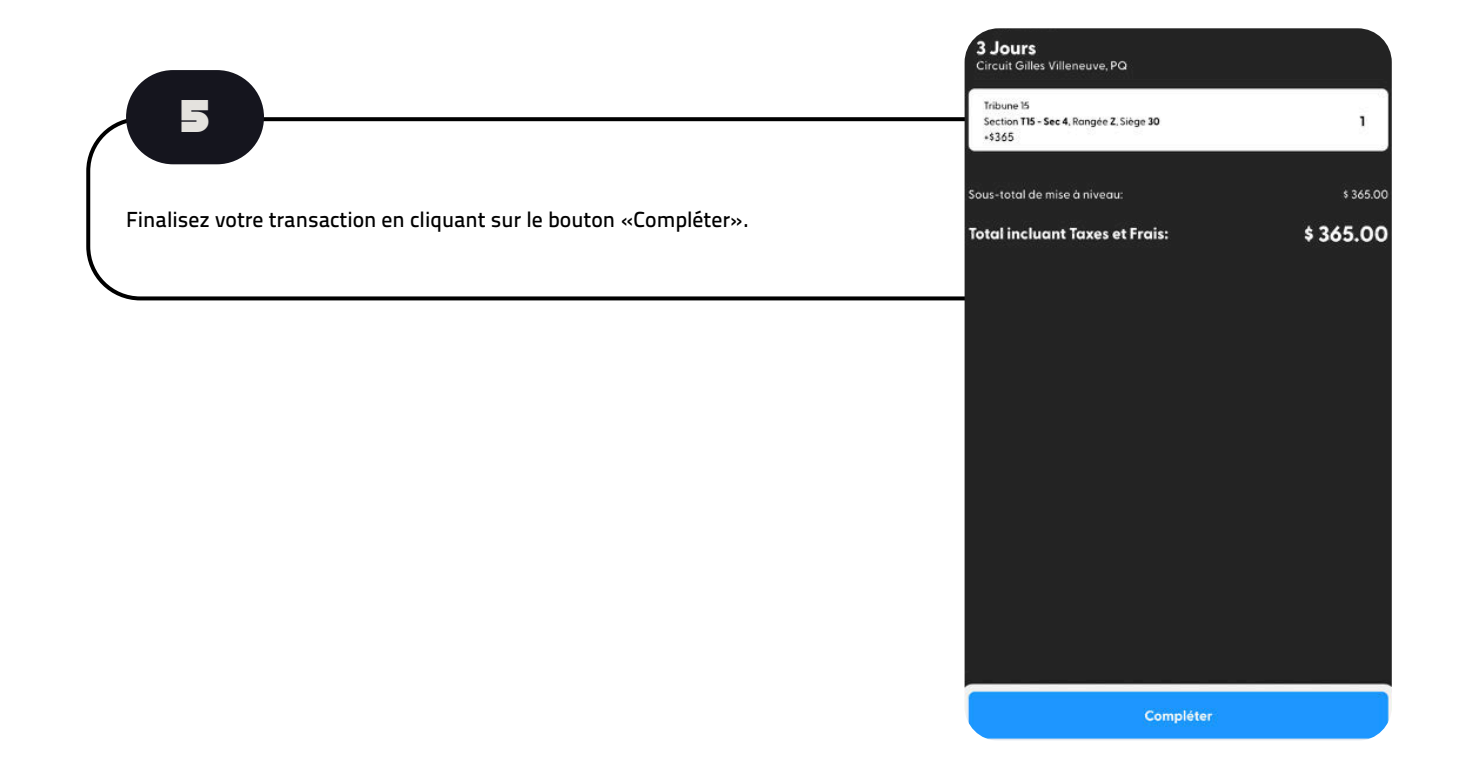